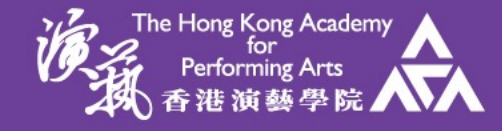

## EDuIT Helpdesk - Password issue

Education Information Technology (EDuIT)

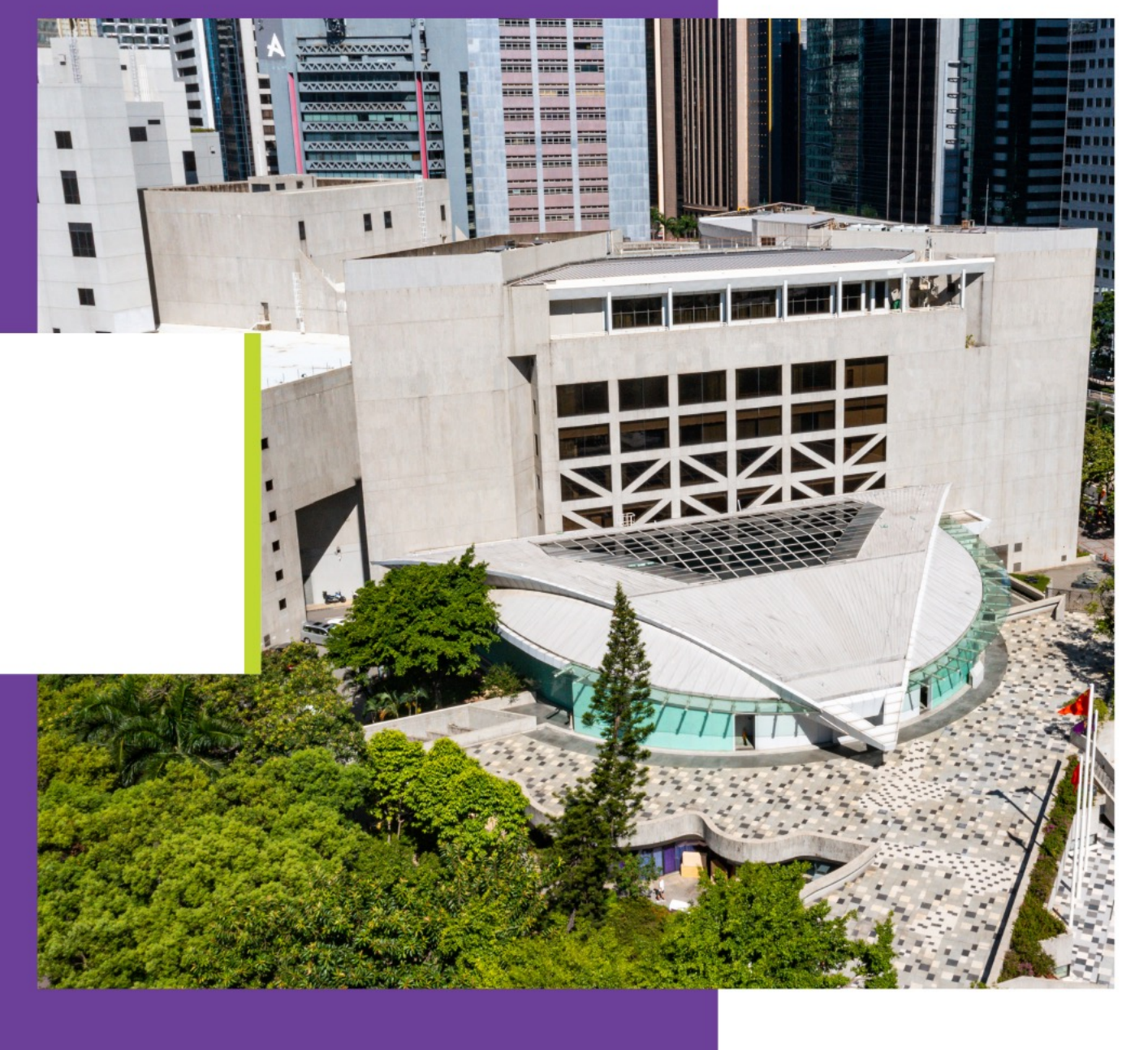

www.hkapa.edu All Rights Reserved. The Hong Kong Academy for Performing Arts.

## Password issue

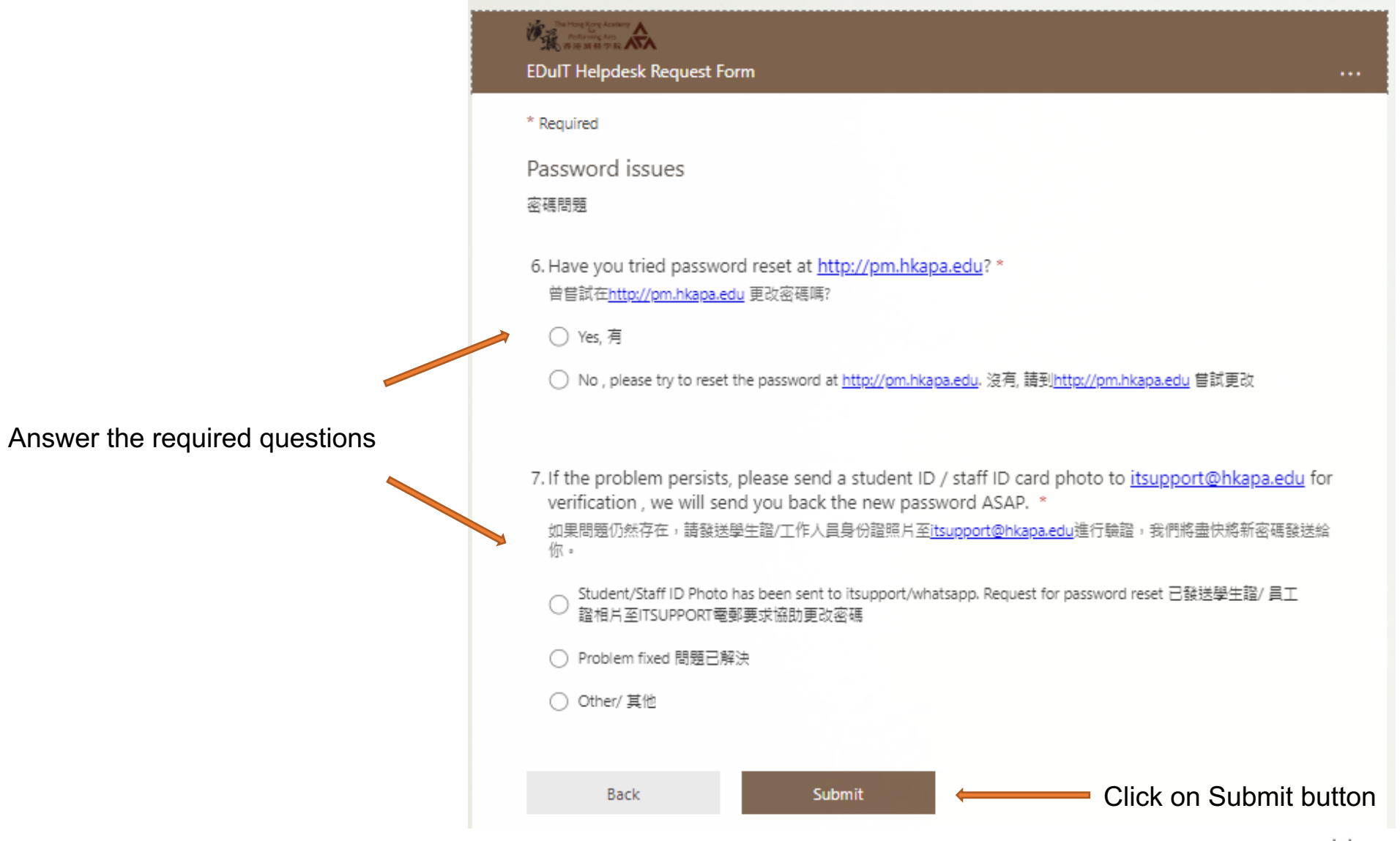

www.hkapa.edu

## SSB login issue

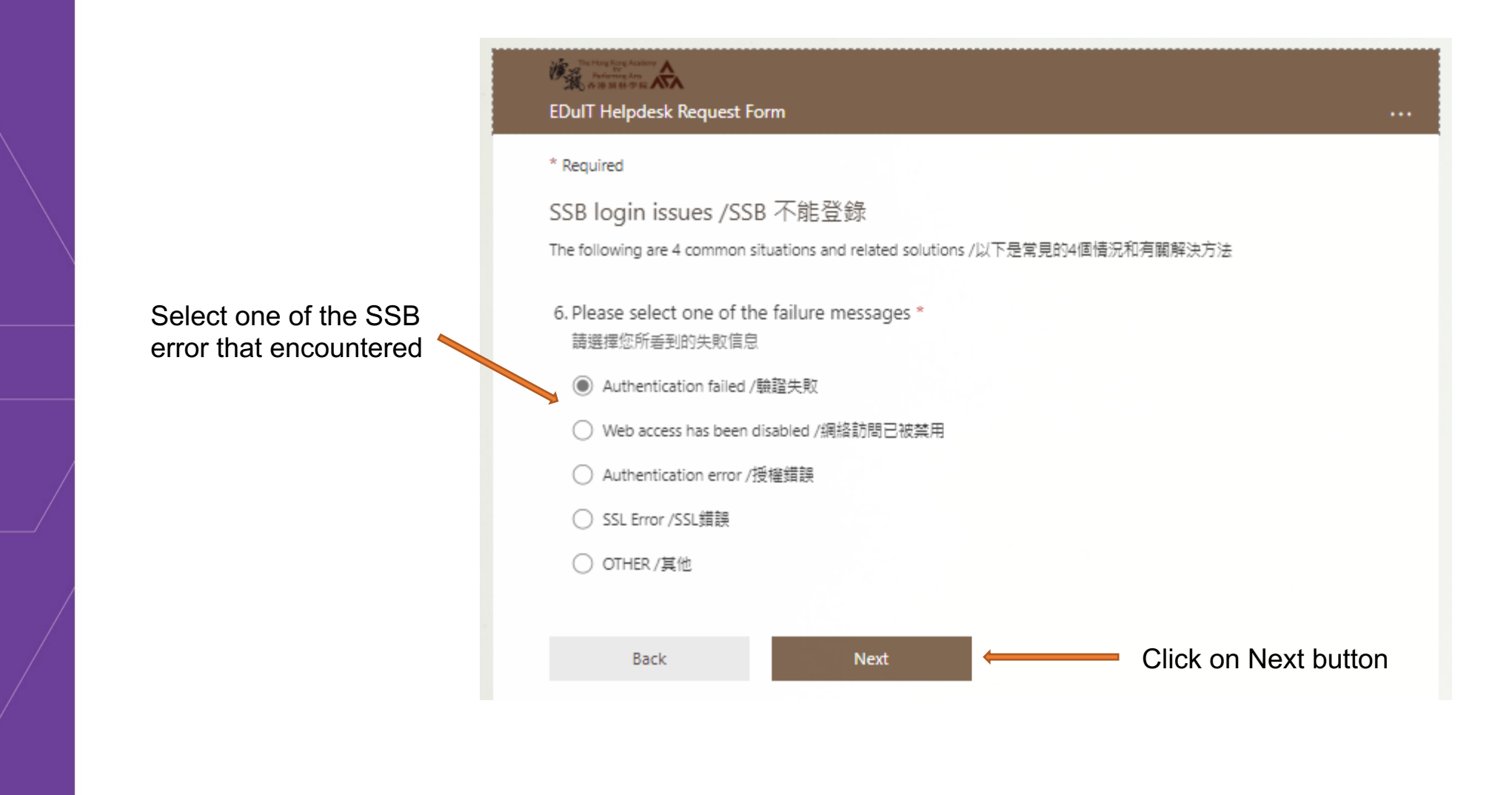

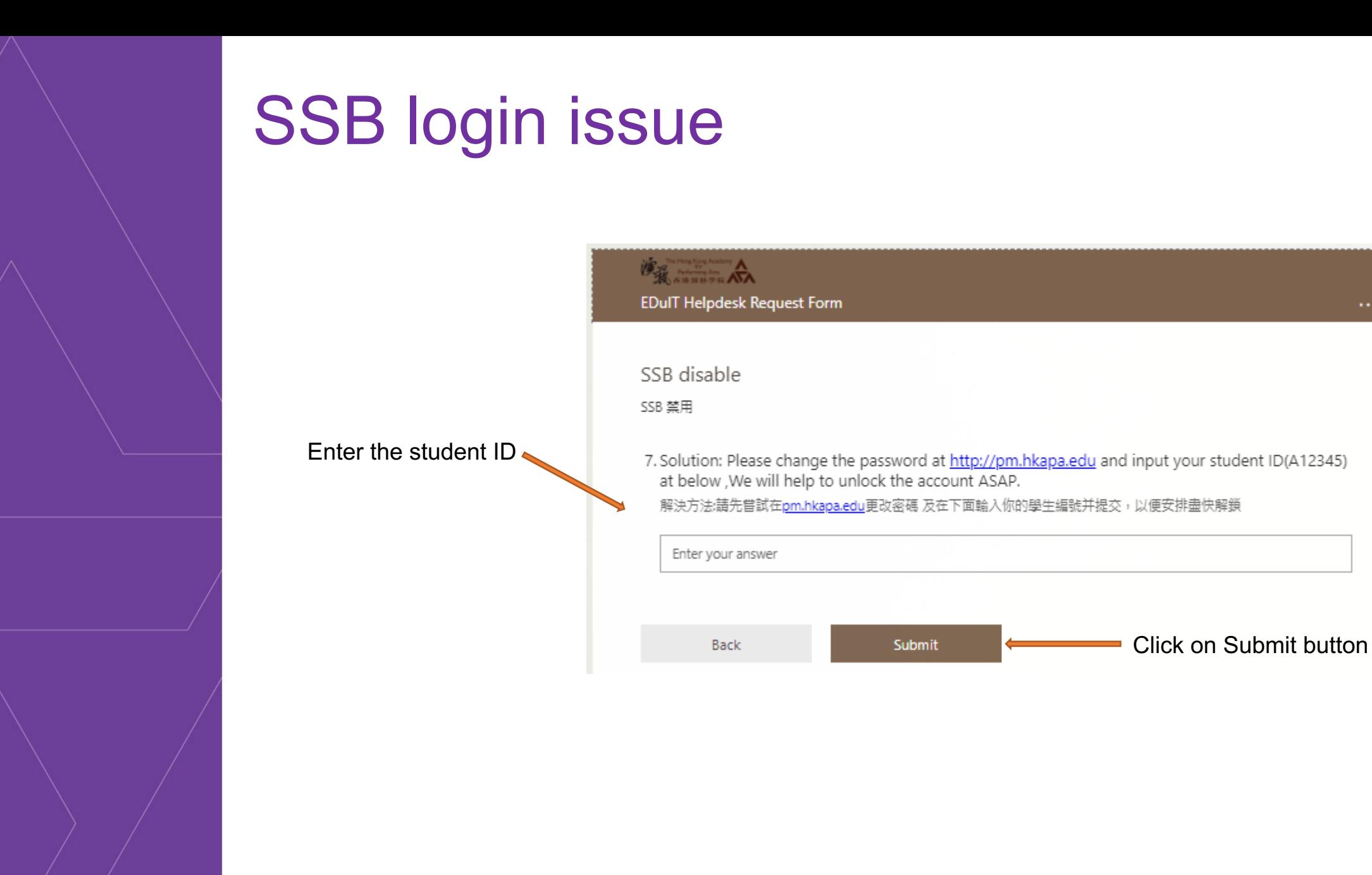

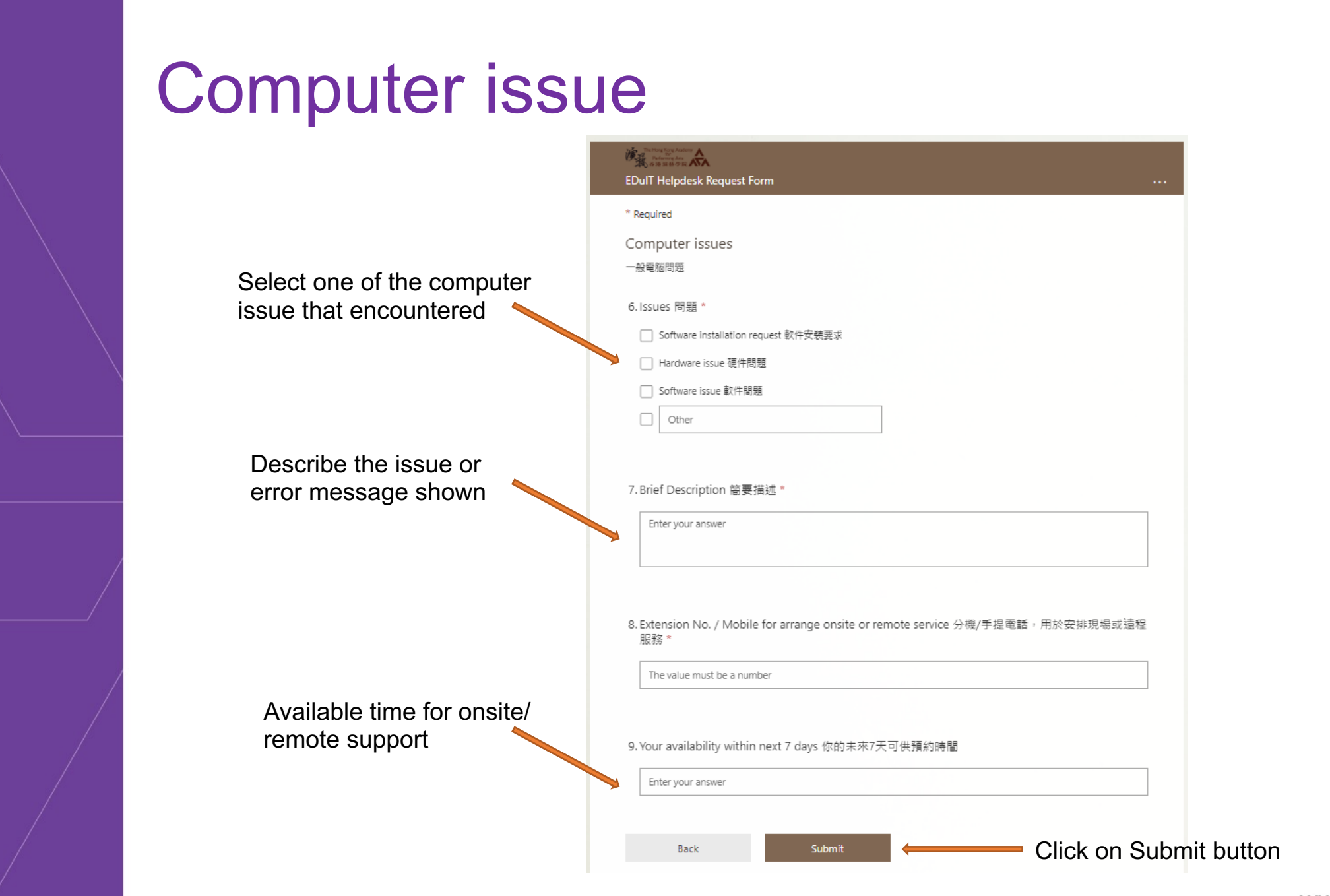

www.hkapa.edu

# Meeting Room Technical Support

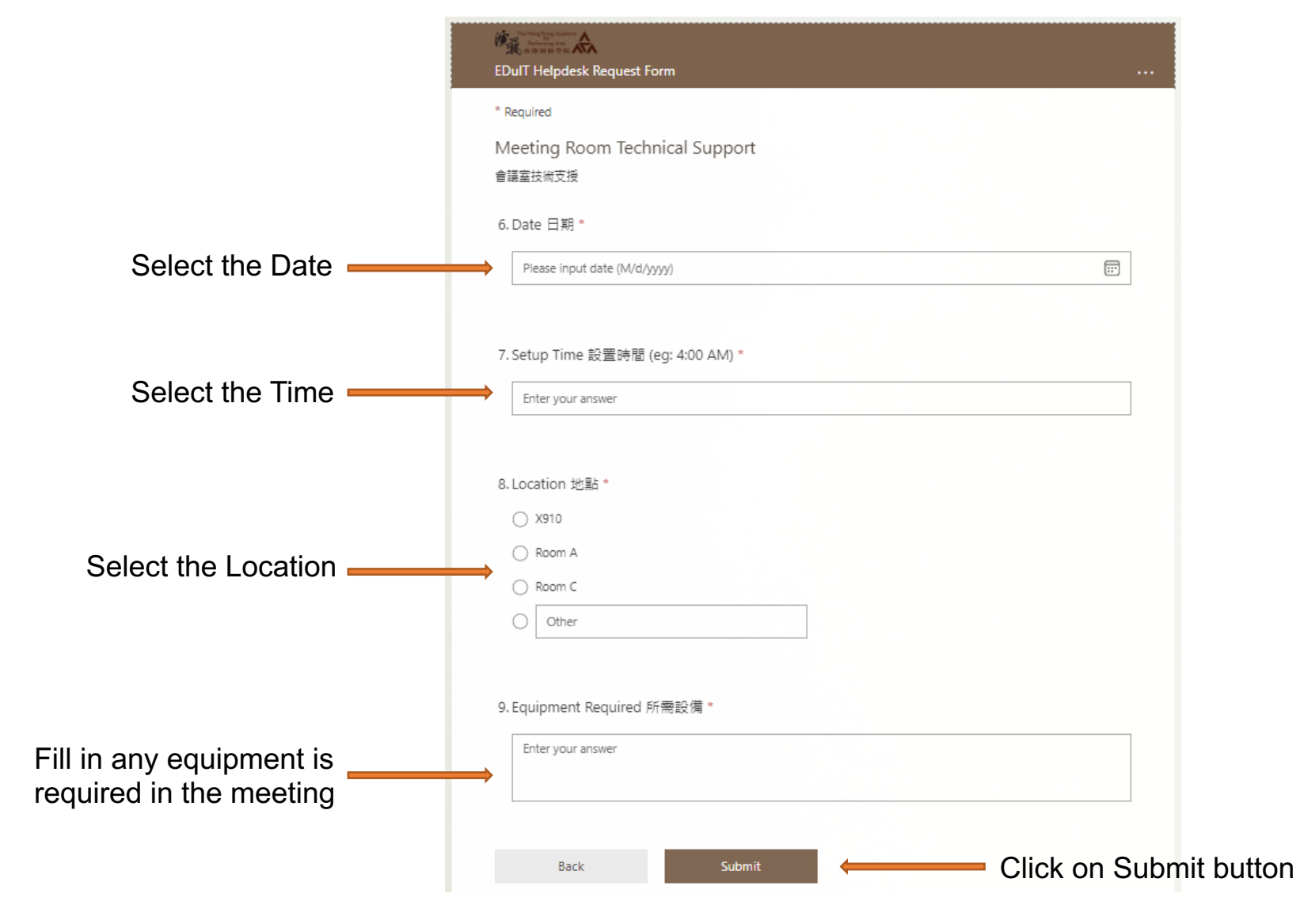

www.hkapa.edu

## Feedback for EDuIT Services

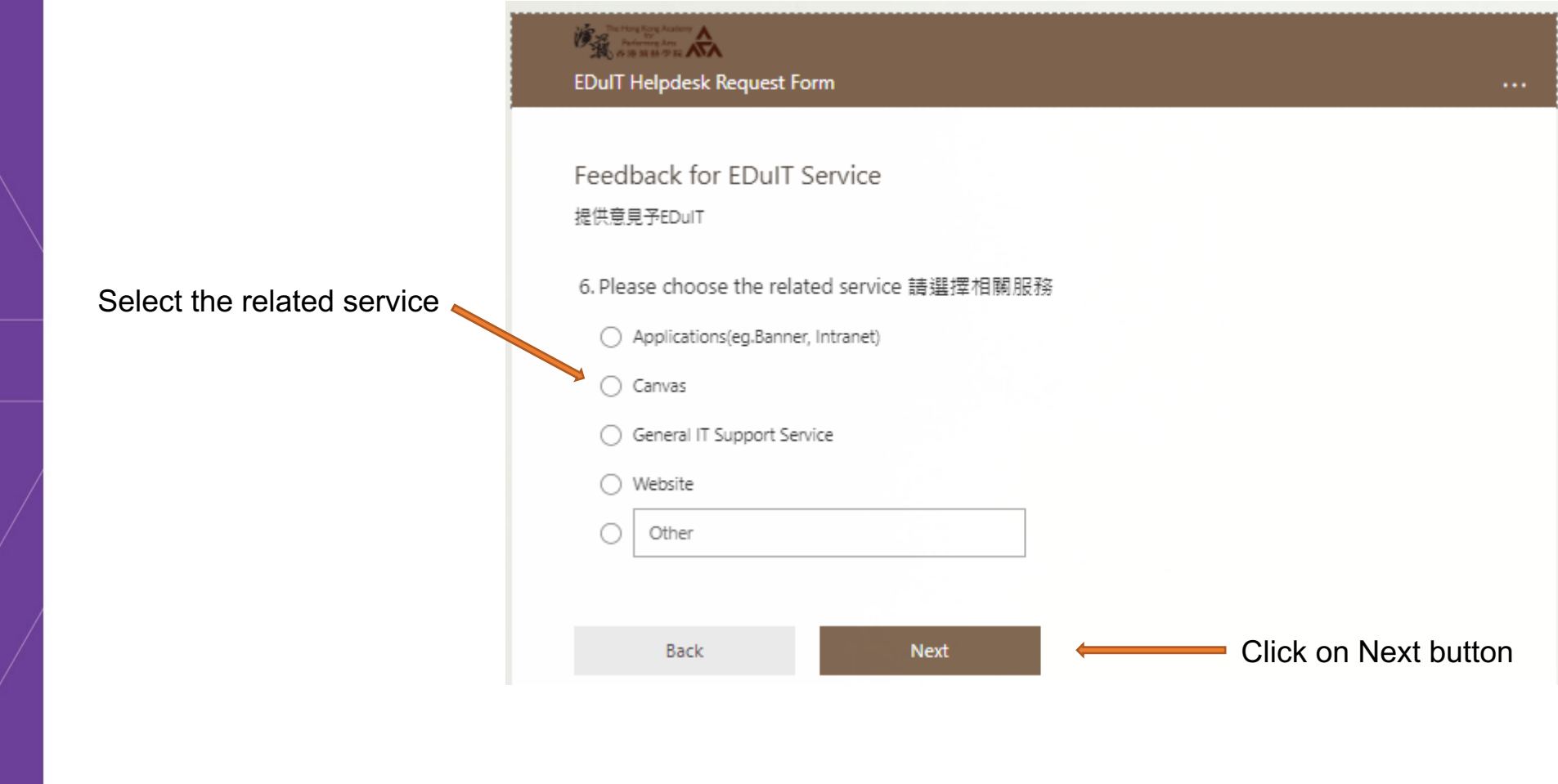

## Feedback for EDuIT Services

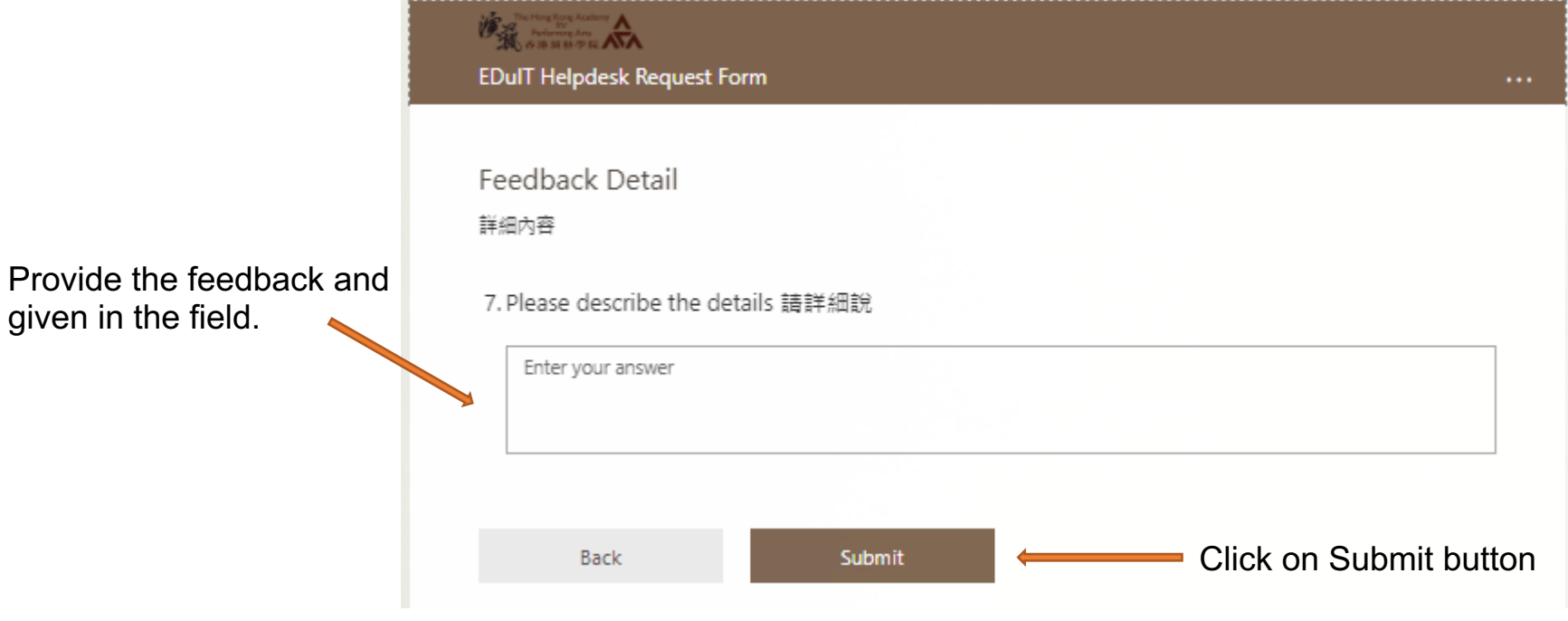

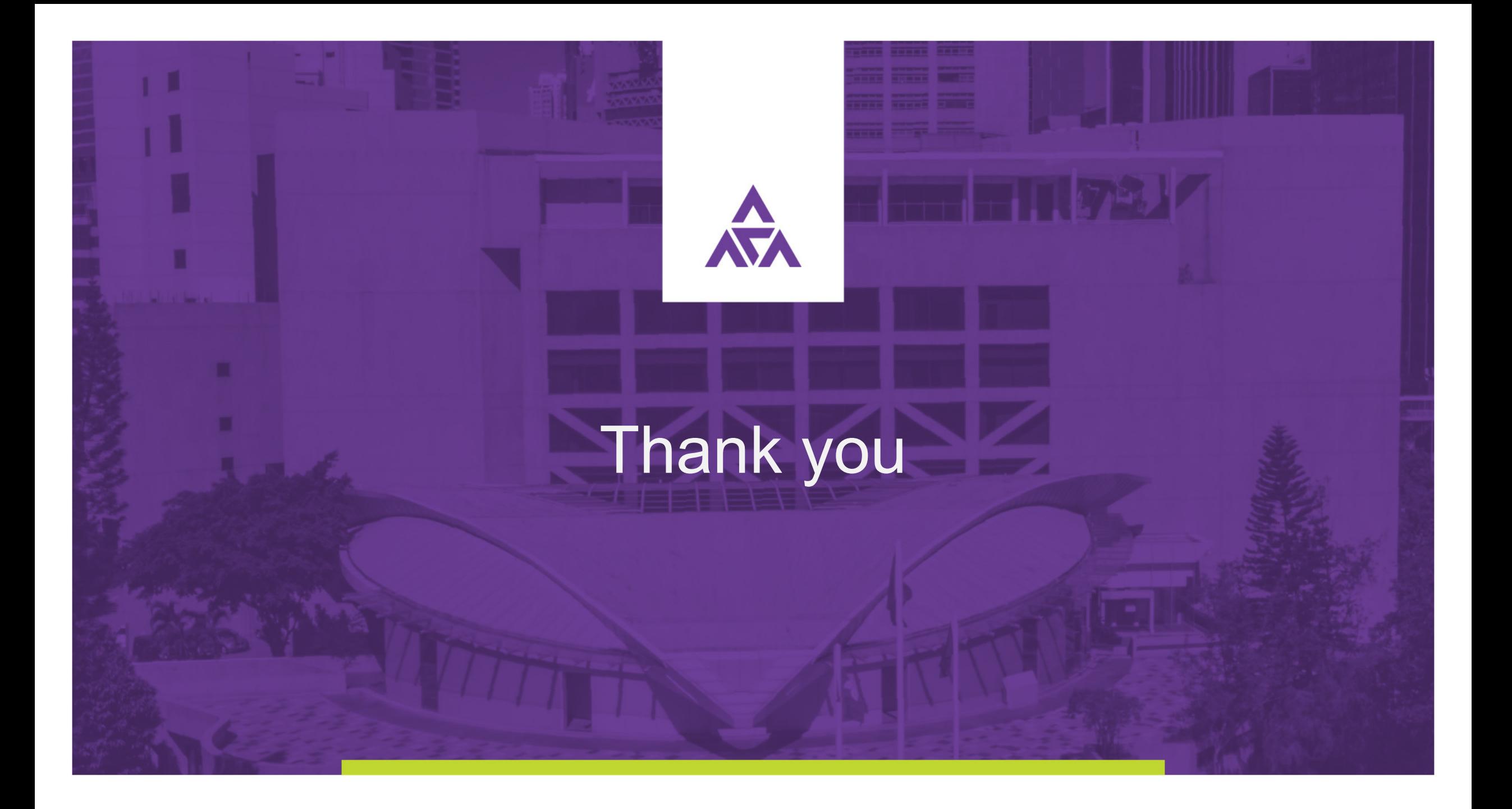